## Pillole di LATEX Lezione III: Matematica

Angela Corvino Gloria Cicconofri

22 Novembre 2019

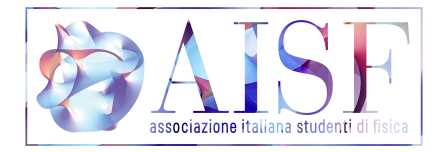

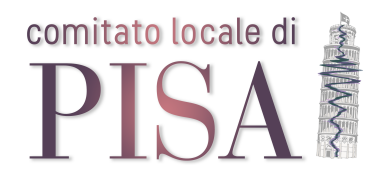

メロト メタト メミト メミト  $2Q$ 目

Una formula in *linea* è incorporata nel testo e LATEXFa il possibile per comprimerla e modificare il meno possibile l'interlinea nel capoverso che la contiene. Le formule in linea si scrivono tra dollari:

 $$. . .$ \$

Non servono particolari pacchetti per utilizzare questa modalità.

イロト イ押 トイラト イラト

 $\equiv$   $\Omega Q$ 

In questa modalità sono necessari i pacchetti amsmathe amssymb. Una formula "in display" è un'espressione che LATEX compone su linee a sé, separate dal contesto con adeguati spazi bianchi per "metterla in mostra" e farla risaltare sulla pagina.

L'unico modo corretto per scrivere queste formule è usare uno dei due ambienti matematici seguenti:

- equation per le formule numerate
- equation\* per quelle non numerate.

Se il circuito non è investito da un'onda ma è soggetto ad una f.e.m. alternata  $\epsilon = V_0 \sin(\omega t)$  l' equazione del circuito, tenendo conto dell'irraggiamento, sarà:

$$
\epsilon = (R_{load} + R_{irr})I
$$

La prima equazione è stata scritta in linea, la seconda in display.

イロト イ押 トイヨ トイヨ トー ヨー

 $QQQ$ 

I comandi label e \eqref permettono i riferimenti incrociati alle formule all'interno del testo:

```
\begin{equation}
\label{eqn:eulero}
e^{i\pi} = e^{-i\pi}\end{equation}
Dalla formula~\eqref{eqn:eulero}
si deduce che\dots
```

$$
e^{i\pi} + 1 = 0 \tag{5.2}
$$

(ロ ) ( 何 )

Dalla formula (5.2) si deduce che...

 $QQQ$ 

## Modo matematico

**1 LATEX** Exterts automaticamente gli spazi in base alla struttura della formula e ignora quelli che trova nel sorgente (interruzioni di riga comprese). Si possono inserire a mano ulteriori spazi con i comandi

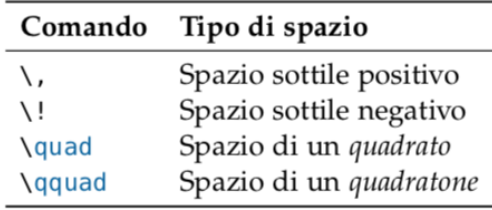

- <sup>2</sup> Nella scrittura delle formule non sono ammesse righe vuote
- <sup>3</sup> le lettere che si trovano in una formula sono considerate come una parte dell'equazione. Per inserire in una formula in display un (breve) testo in tondo e spaziato normalmente si usa il comando \text, esplicitando la spaziatura prima e dopo.

 $\Omega$ 

## **Attenzione**

Alcune lettere greche esistono in due diverse varianti minuscole:

(語)  $QQQ$ November 21, 2019 5/14

 $\lambda$  =  $\lambda$ 

**∢ ロ ▶ ィ 何 ▶ ィ** 

- $\bullet$  \epsilon e \varepsilon  $\longrightarrow$   $\epsilon$  e  $\varepsilon$
- $\bullet$  \theta e \vartheta  $\longrightarrow$   $\theta$  e  $\vartheta$
- \phi e \varphi  $\rightarrow \phi$  e  $\varphi$
- $\bullet \rightarrow e \vee \rightarrow \rho \rightarrow \rho$  e  $\rho$
- $\bullet$  \sigma e \varsigma  $\rightarrow \sigma e \varsigma$
- $\bullet$  \pi e \varpi  $\longrightarrow \pi$  e  $\varpi$

Inoltre possiamo scrivere le lettere in maiuscolo o in minuscolo \nomelettera per minuscolo,\Nomelettera per maiuscolo

La maggior parte dei comandi matematici agisce soltanto sul carattere immediatamente successivo. Si evita questo comportamento racchiudendo il testo interessato in un gruppo di parentesi graffe

 $\Omega$ 

Apici e pedici si scrivono rispettivamente dopo i caratteri ˆ e

Gli indici di secondo ordine vanno messi in un gruppo di graffe insieme a quelli di ordine superiore: una scrittura come  $x_n$   $k$  non ha senso.

Dalla successione \$x\_n\$  $estrarre$ \$ $x_{-}$ {n $_{-}$ k}\$.

Dalla successione  $x_n$  estrarre  $x_{n_k}$ .

Il simbolo di radice quadrata si ottiene con \sqrt, quello di radice n-esima con

\sqrt[ $\langle n \rangle$ ]{ $\langle ... \rangle$ }

 $\Omega$ 

Il simbolo di sommatoria è generato da  $\sum$ e quello di produttoria da  $\prod$ Gli estremi si scrivono come indici.

```
Trova il massimo della funzione
\sqrt{}f(x_1,\ldots,x_n)=\prod_{k=1}^{n}\vee 1
sotto la condizione
\sqrt{}\sum_{k=1}^{\infty} {k=1}^n x k^2=1
\setminus
```

```
Trova il massimo della funzione
```

$$
f(x_1,\ldots,x_n)=\prod_{k=1}^n x_k
$$

sotto la condizione

$$
\sum_{k=1}^{n} x_k^2 = 1
$$

Una frazione si ottiene con il comando \frac{numeratore}{denominatore}. Si può anche usare il comando  $\frac{\dagger}{\dagger}$ rac $\{\n$ numeratore} $\{\n$ denominatore}, che lascia dei piccoli spazi tra numeratore e la linea di divisione e tra la linea di divisione e denominatore.

- lim\_{<variabile>\to <valore>} produce il limite
- $\bullet$  \infty produce  $\infty$ .
- Le derivate si scrivono con il carattere ', che produce il segno di primo.
- $\bullet$  Il comando  $\int$ int produce il simbolo di integrale. Gli estremi di integrazione si scrivono come indici, e un indice formato da più di una lettera o una cifra va messo tra parentesi graffe.

**←ロト ←何ト ←日** 

In LAT<sub>EX</sub>, le funzioni come sin, cos e log presentano le seguenti caratteristiche:

- **•** per essere più visibili sulla pagina vengono rese in tondo normale e non in corsivo matematico come le variabili;
- richiedono una particolare spaziatura prima e dopo, che il programma inserisce automaticamente;

November 21, 2019 10/14

イロト イ押ト イヨト イヨト

 $\equiv$   $\cap$  a  $\sim$ 

 $\bullet$  i comandi che le producono, come  $\sin \cos \log$ , sono detti operatori.

```
\setminus [
\cos2x \quad \loq\loq x \quad
\log(x+y)\ 1
```
 $\cos 2x \quad \log \log x \quad \log(x + y)$ 

- $\bullet$  Nella prima formula, fra cos e 2 c'è più spazio che fra 2 e x;
- nella seconda i tre elementi sono separati da uno spazio sottile;
- o nella terza non c'è alcuno spazio tra log e la parentesi.

Soltanto scrivendo gli operatori come si è appena mostrato LATEXSI comporta nel giusto modo e assegna loro font e spazi corretti.

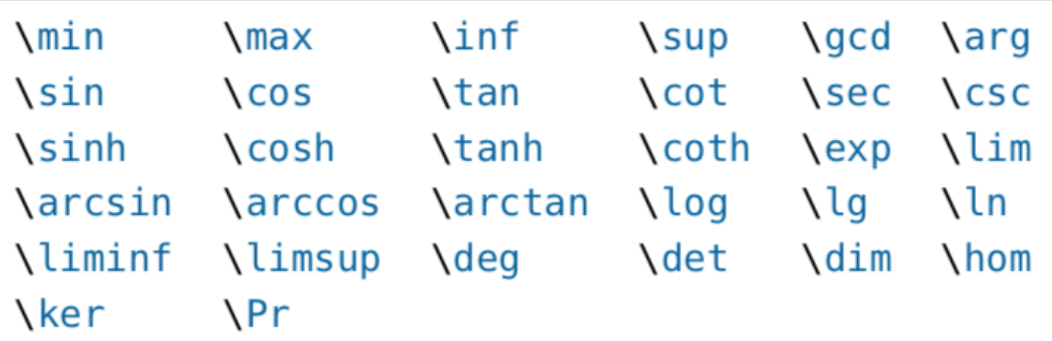

 $\hat{\phantom{a}}$ 

 $\hat{\phantom{a}}$ 

**Kロト K部ト K目ト K目ト 「目」 の女の** 

## **Parentesi**

Le parentesi tonde e quadre si scrivono con i corrispondenti caratteri da tastiera, mentre quelle graffe anche in modo matematico devono essere precedute da \.

```
\ [
\{a,b,c\}\ne\\{a,b,c\}\setminus
```
 $a, b, c \neq \{a, b, c\}$ 

Possiamo aumentare la dimensione delle parentesi con i comandi

\big \Big \bigg \Bigg seguiti dalla lettera r o l a seconda che la parentesi sia a destra o a sinistra.

```
\setminus [
\bigcup_{s \in N} x_n^2\big\{1/2\}\ 1
```
 $\left(\sum x_n^2\right)$ 

November 21, 2019 13/14

Utilizziamo l'ambiente cases

 $\setminus$  [ \begin{cases}  $x+y=2$  \\  $x - y = 0$ \end{cases}  $\setminus$ 

$$
\begin{cases} x+y=2\\ x-y=0 \end{cases}
$$

 $\equiv$   $\Omega$ **K ロ ▶ K 伊 ▶ K 王**  $\equiv$   $\rightarrow$